Приложение 1 к рабочей программе

«Инженерная и компьютерная графика» по дисциплине Министерство цифрового развития, связи и массовых коммуникаций Российской Федерации Федеральное государственное бюджетное образовательное учреждение высшего образования «Сибирский государственный университет телекоммуникаций и информатики» (СибГУТИ)

Уральский технический институт связи и информатики (филиал) в г. Екатеринбурге (УрТИСИ СибГУТИ)

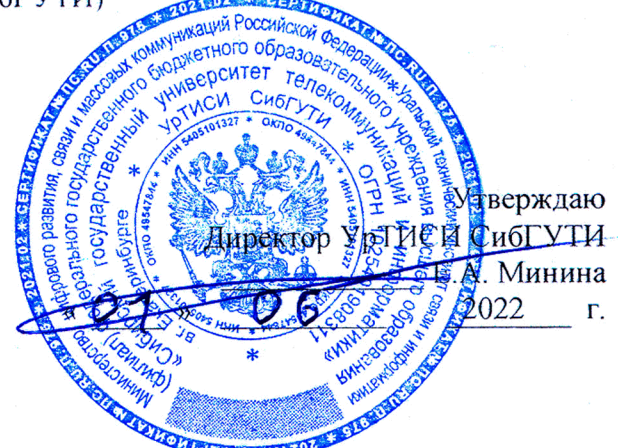

# ОЦЕНОЧНЫЕ СРЕДСТВА ТЕКУЩЕГО КОНТРОЛЯ И ПРОМЕЖУТОЧНОЙ АТТЕСТАЦИИ

по дисциплине «Инженерная и компьютерная графика»

для основной профессиональной образовательной программы по направлению 11.03.02 «Инфокоммуникационные технологии и системы связи» направленность (профиль) - Инфокоммуникационные технологии в услугах связи квалификация - бакалавр форма обучения - очная

год начала подготовки (по учебному плану) - 2022

Екатеринбург 2022

#### **Приложение 1 к рабочей программе**

#### **по дисциплине «Инженерная и компьютерная графика»**

Министерство цифрового развития, связи и массовых коммуникаций Российской Федерации Федеральное государственное бюджетное образовательное учреждение высшего образования «Сибирский государственный университет телекоммуникаций и информатики» (СибГУТИ)

Уральский технический институт связи и информатики (филиал) в г. Екатеринбурге (УрТИСИ СибГУТИ)

> Утверждаю Директор УрТИСИ СибГУТИ \_\_\_\_\_\_\_\_\_\_\_\_\_ Е.А. Минина « » 2022 г.

# **ОЦЕНОЧНЫЕ СРЕДСТВА ТЕКУЩЕГО КОНТРОЛЯ И ПРОМЕЖУТОЧНОЙ АТТЕСТАЦИИ**

по дисциплине **«Инженерная и компьютерная графика»**

для основной профессиональной образовательной программы по направлению 11.03.02 «Инфокоммуникационные технологии и системы связи» направленность (профиль) – Инфокоммуникационные технологии в услугах связи квалификация – бакалавр форма обучения – очная год начала подготовки (по учебному плану) – 2022

Екатеринбург 2022

# 1. Перечень компетенций и индикаторов их достижения

Процесс изучения дисциплины направлен на формирование следующих компетенций:

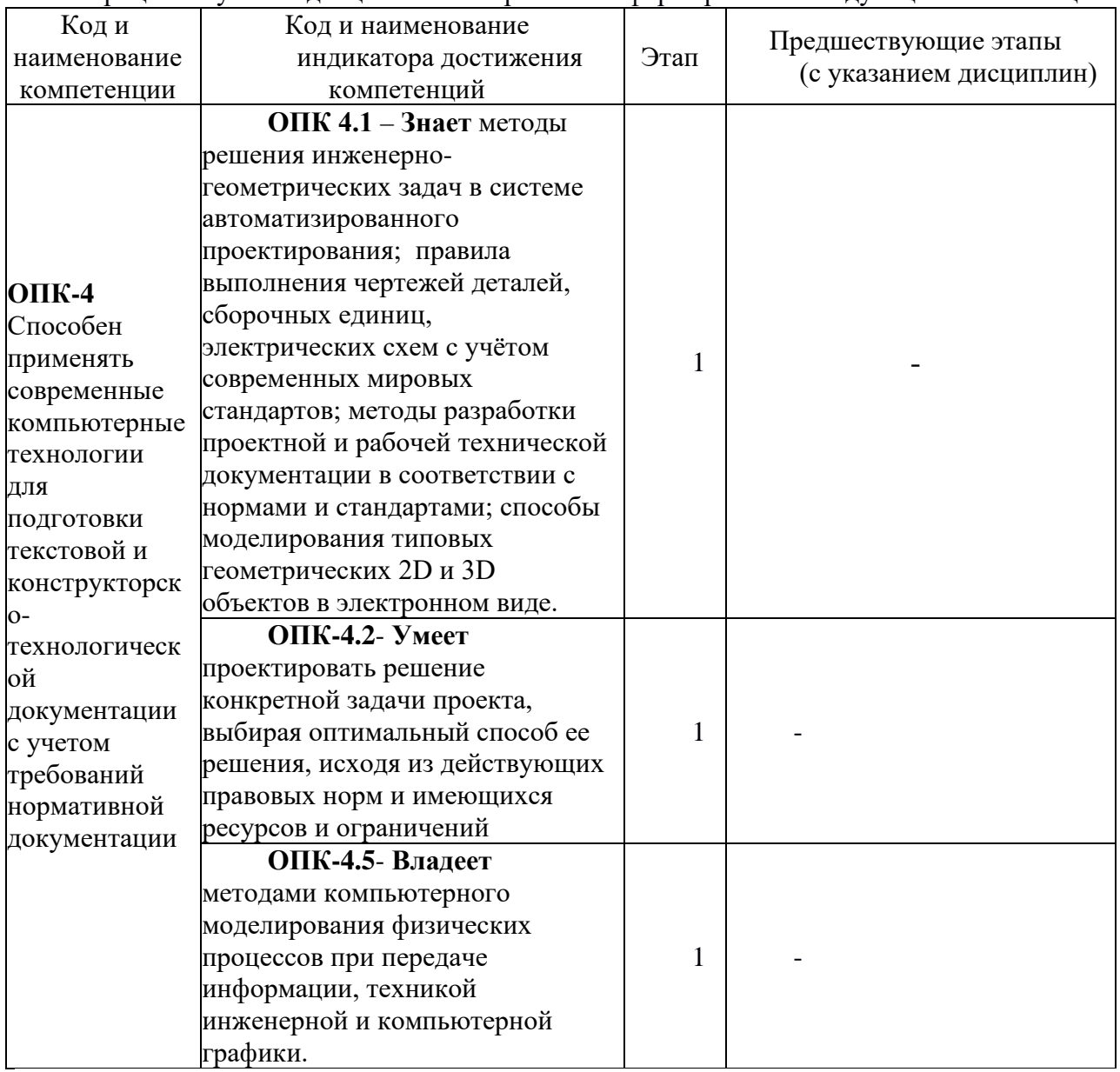

Форма(ы) промежуточной аттестации по дисциплине: зачет (2 семестр).

# 2. Показатели, критерии и шкалы оценивания компетенций

2.1 Показателем оценивания компетенций на этапе их формирования при изучении дисциплины является уровень их освоения.

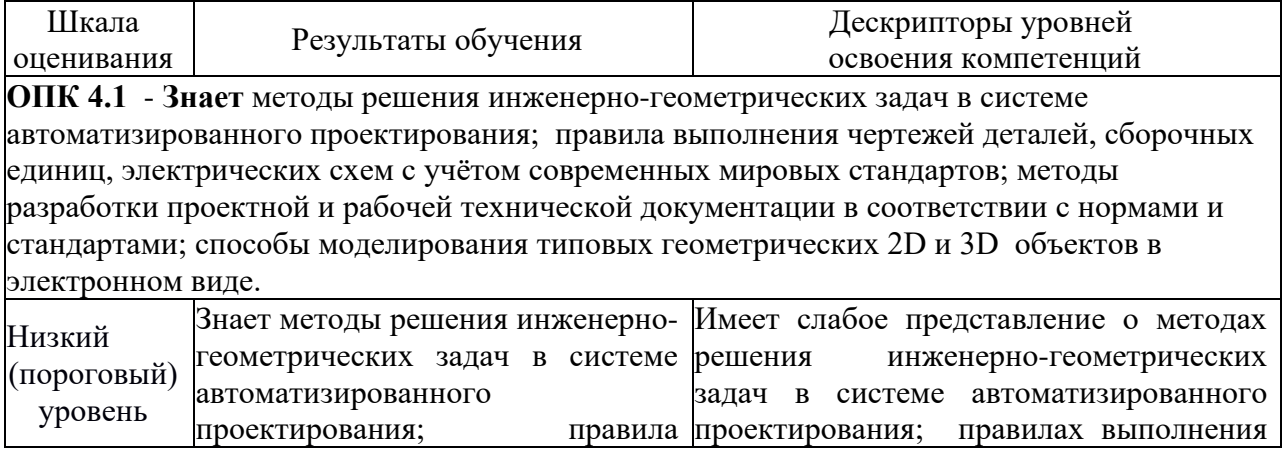

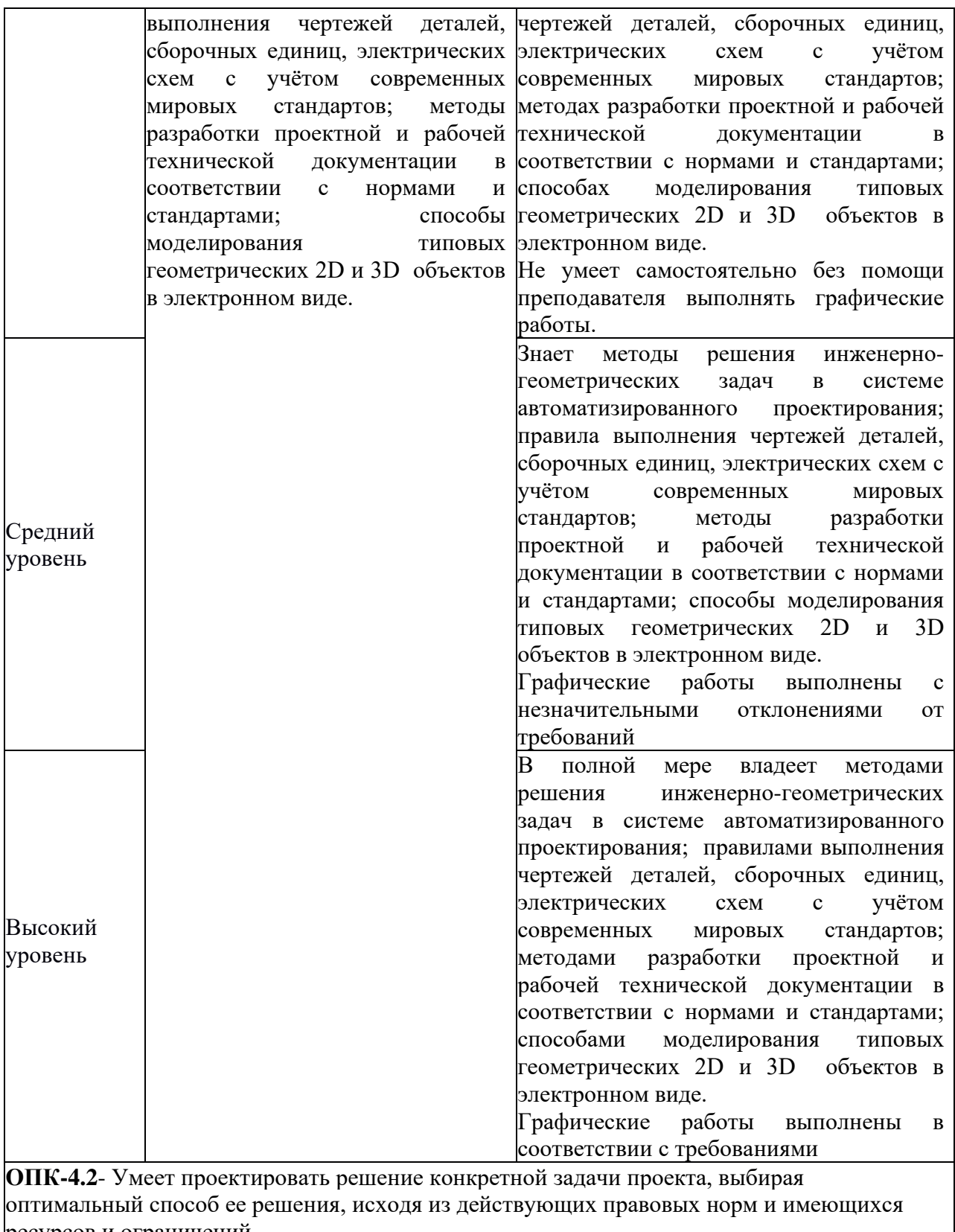

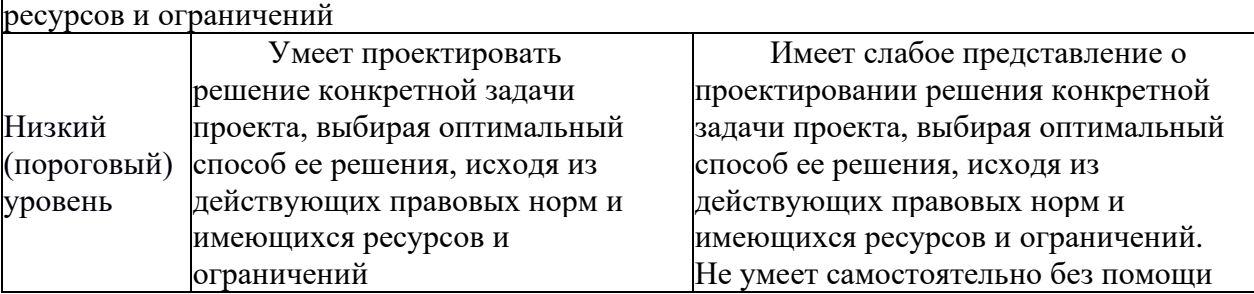

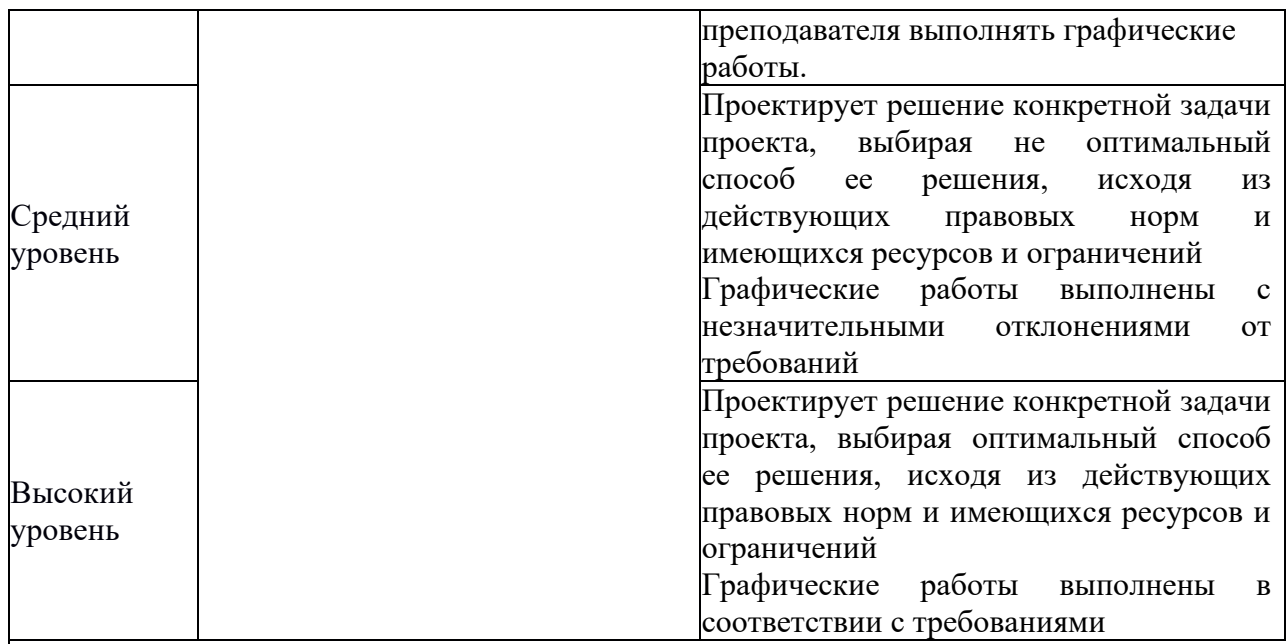

**ОПК-4.5**- **Владеет** методами компьютерного моделирования физических процессов при передаче информации, техникой инженерной и компьютерной графики.

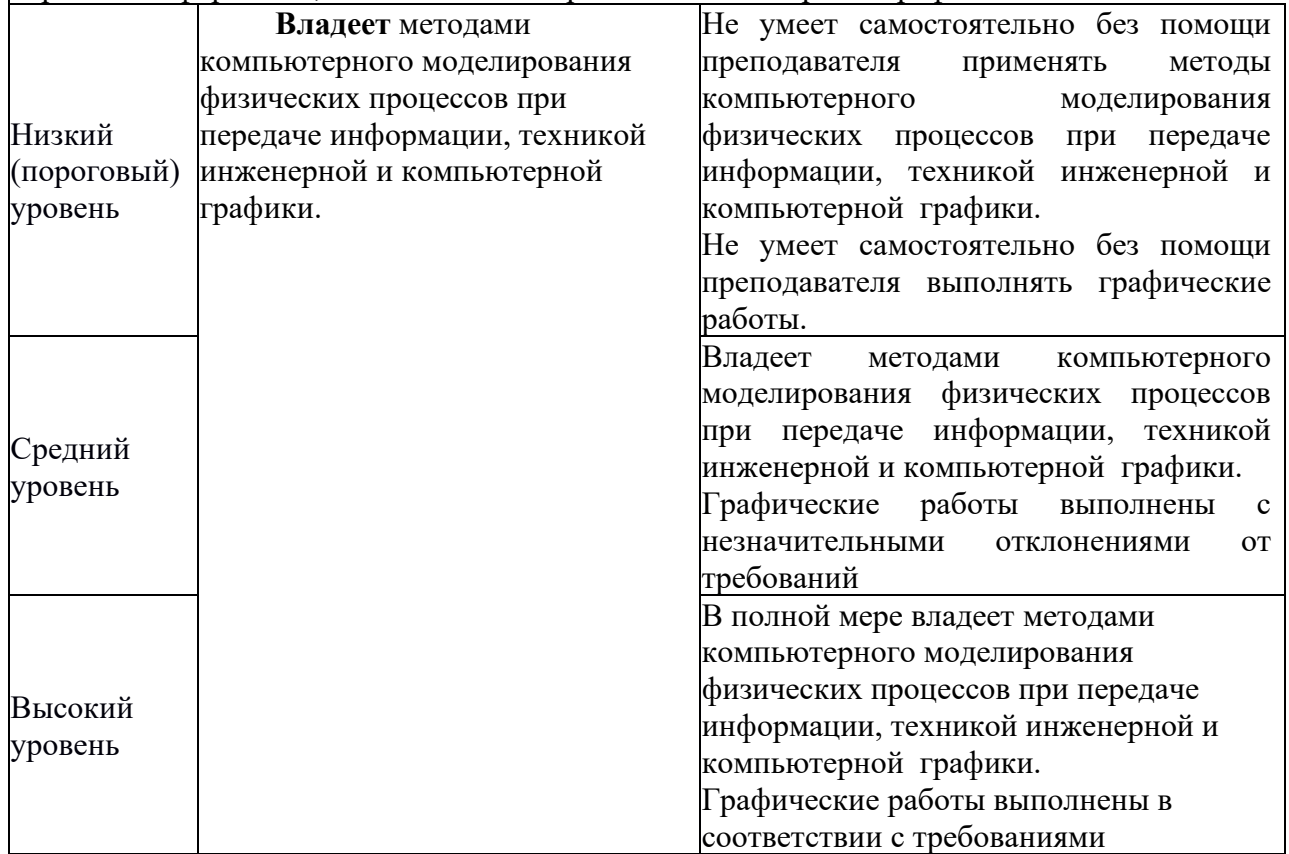

2.2 Таблица соответствия результатов промежуточной аттестации по дисциплине уровню этапа формирования компетенций

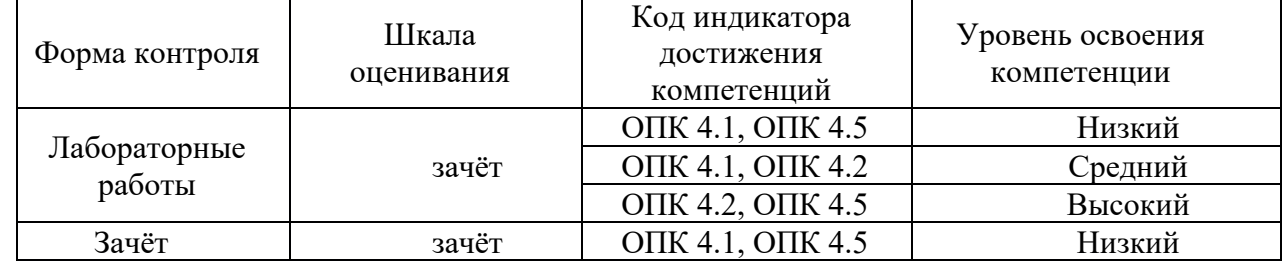

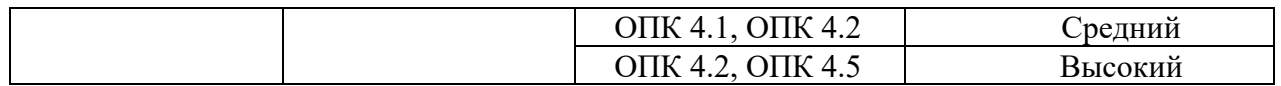

# **3. Методические материалы, определяющие процедуры оценивания**

Процесс оценивания знаний, умений, навыков и (или) опыта деятельности, характеризующих этапы формирования компетенций, представлен в таблицах по формам обучения:

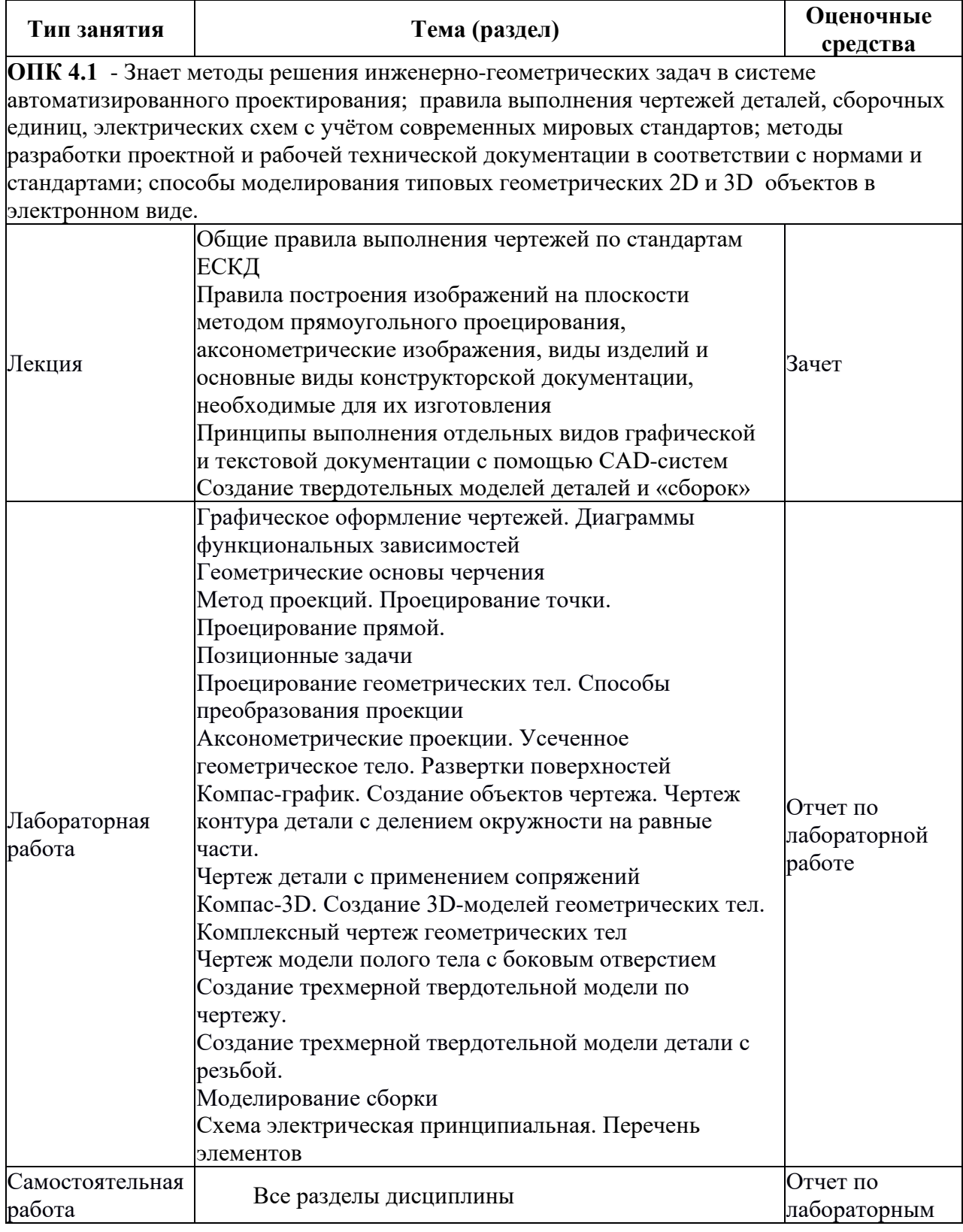

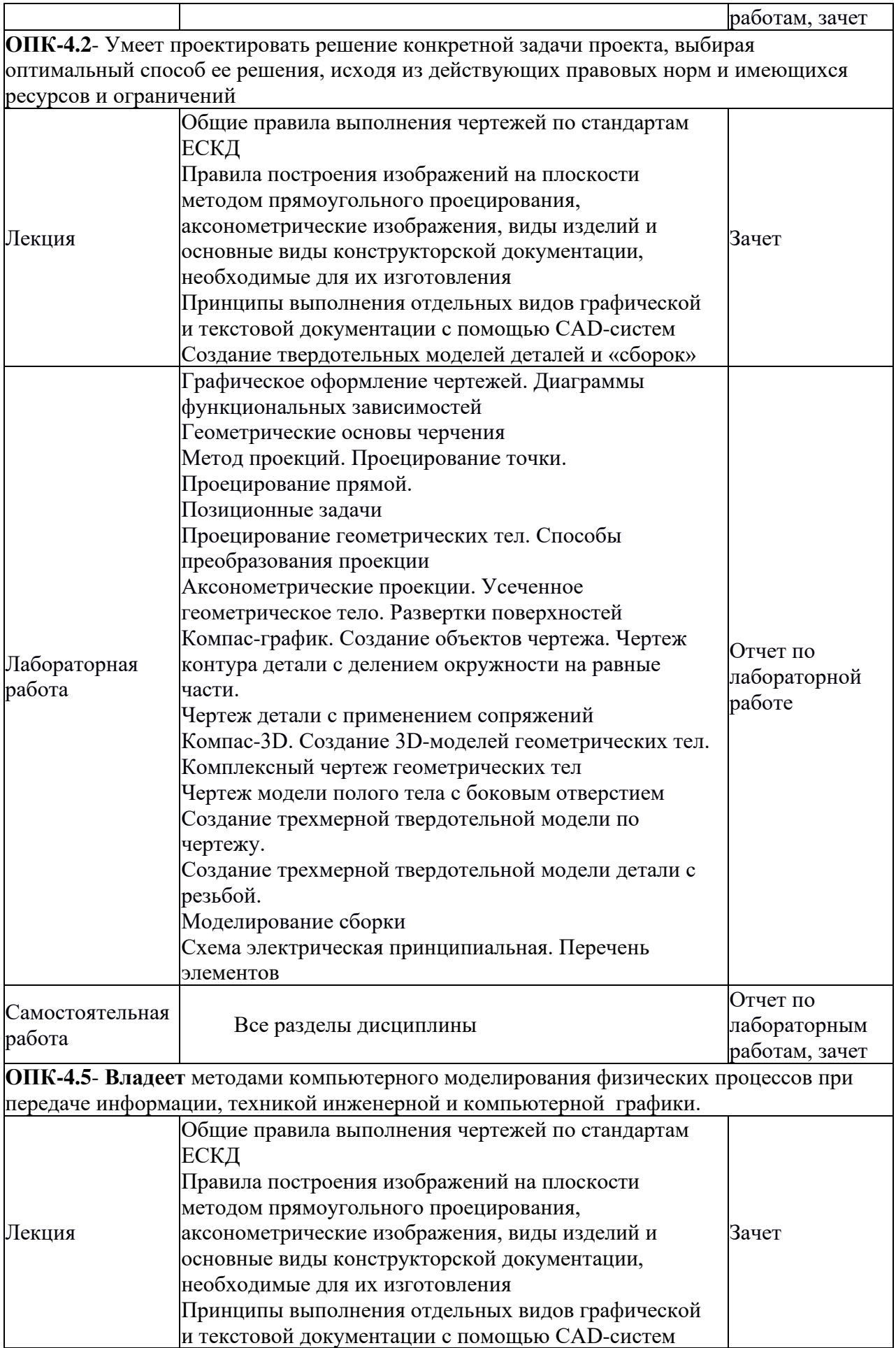

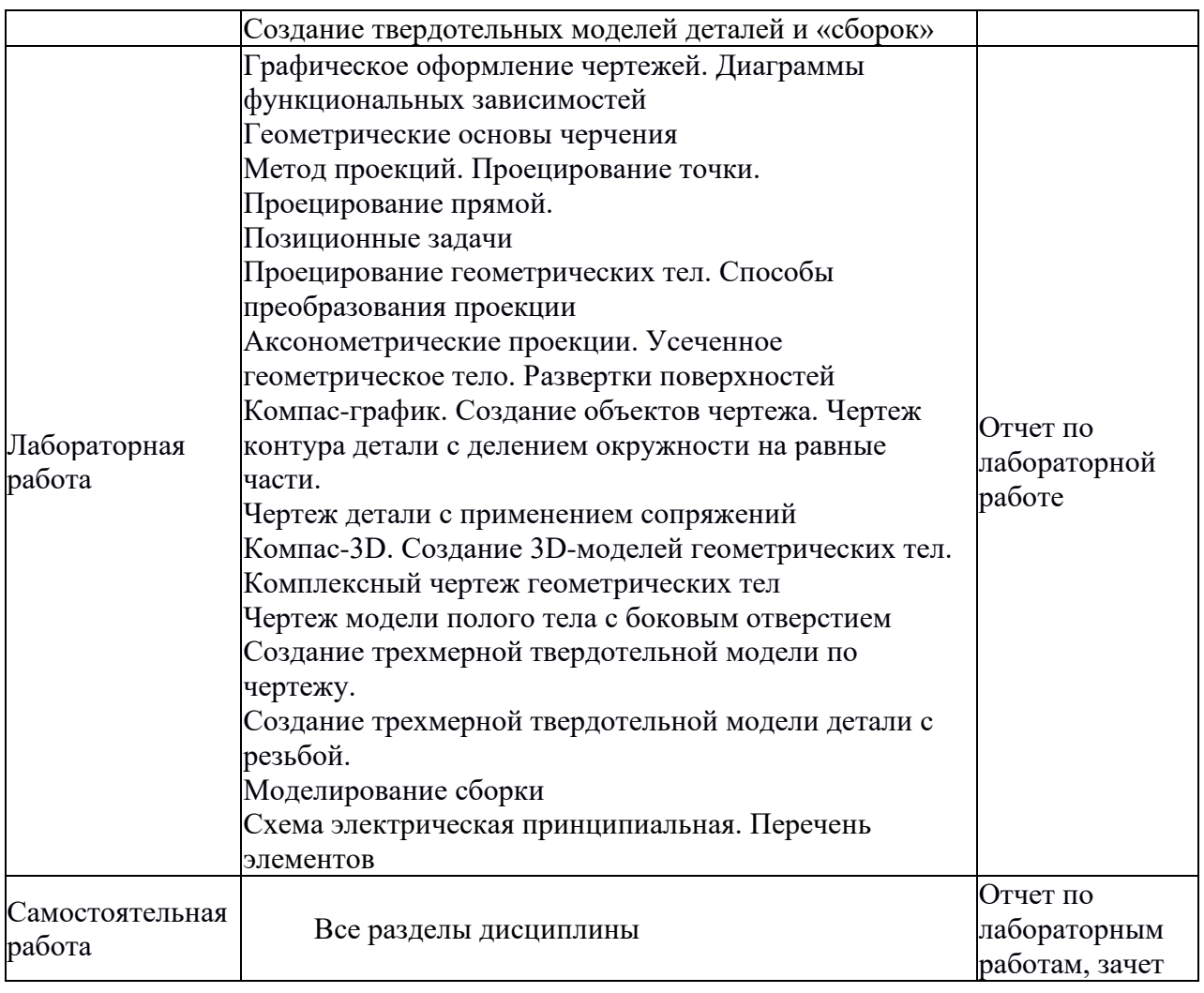

## **4. Типовые контрольные задания**

Представить один пример задания по каждому типу оценочных средств для каждой компетенции, формируемой данной дисциплиной.

**ОПК-4** Способен применять современные компьютерные технологии для подготовки текстовой и конструкторско-технологической документации с учетом требований нормативной документации

# **4.1. Типовое задание для лабораторных работ по дисциплине:**

Лабораторная работа №1 Графическое оформление чертежей. Диаграммы функциональных зависимостей.

**Цель:** Изучить правила выполнения и оформления диаграмм функциональных зависимостей.

## **Порядок выполнения работы:**

Оформить задание на листе формата А4. Диаграмму оформить как рисунок в пояснительной записке без основной надписи чертежа.

Написать шрифтом (h=7) наименование диаграммы в верхней части рабочего поля чертежа согласно варианту задания;

На осях координат отложить значения величин, связанных указанной функциональной зависимостью. Независимую переменную следует откладывать на горизонтальной оси, а зависимую переменную – по вертикальной оси координат. Положительные значения величин откладывают на осях вправо и вверх от точки начала отсчёта. На диаграммах рекомендуется оси координат заканчивать стрелками;

Выбрать линейный масштаб для координатных осей и нанести координатную сетку. Масштаб может быть разным для направлений координат. Величину графического интервала (расстояние между делительными штрихами и линиями координатной сетки) следует выбирать с учётом численных значений, указанных в индивидуальных заданиях;

Указать соответствующие числа (значения величин) рядом с делениями сетки. Если началом отсчёта является ноль, то его следует указывать один раз у точки пересечения шкал;

Построить точки функциональной зависимости согласно заданию;

Обвести построенные изображения линиями согласно ГОСТ 2.303-68:

- оси координат, оси шкал, ограничивающие поле диаграммы - сплошной основной линией толщиной s=0,7-0,8мм;

- линии координатной сетки – сплошной тонкой линией;

- изображение функциональной зависимости (график) линией в два раза толще, чем сплошная основная;

Указать обозначение величины и единицы измерения в конце шкалы после последнего числа.

Написать шрифтом (h=5) свою фамилию и инициалы, номер группы и вариант в нижней части рабочего поля формата.

#### **Варианты заданий**

1) Спектральная характеристика экрана  $S = f(\lambda)$ 

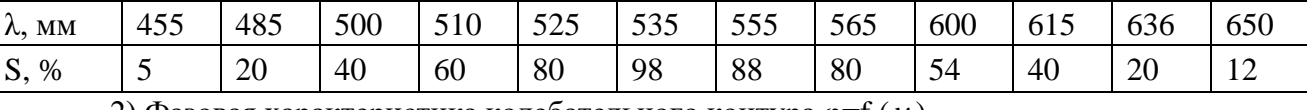

2) Фазовая характеристика колебательного контура  $\varphi = f(v)$ 

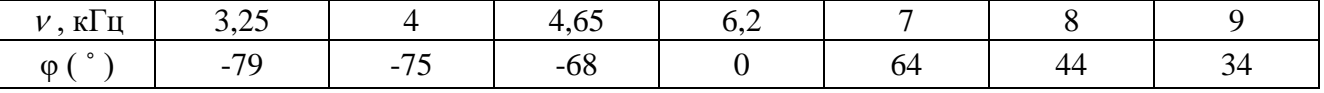

3) Зависимость статистических характеристик и Н-параметров биполярного транзистора  $H=f(I_2)$ 

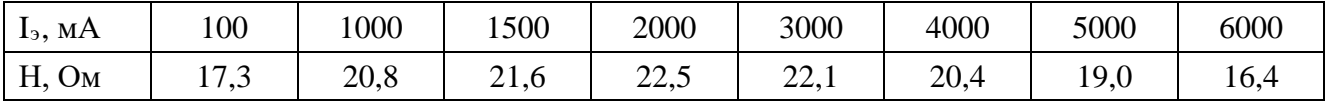

#### 4) Характеристика прямой передачи операционного усилителя

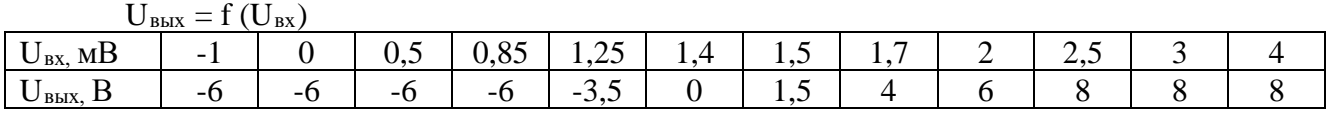

#### 5) Зависимость тока коллектора от тока базы для транзистора  $I_k = f(I_6)$

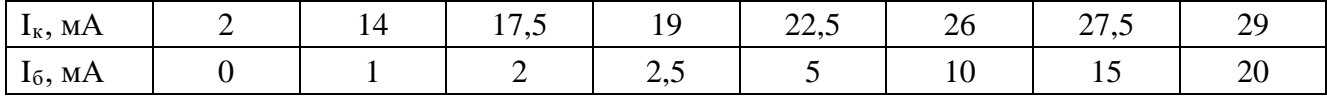

## 6) Частотная характеристика колебательного контура  $U_z = f(v)$

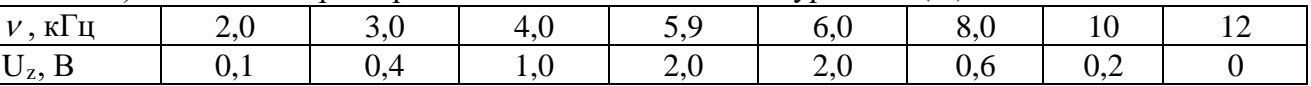

7) Экспериментальная зависимость напряжения на индуктивности колебательного контура от частоты  $U = f(v)$ 

 $v, \text{k}\Gamma\text{u}$  3,25 4 4.65 6.2 7 8 9

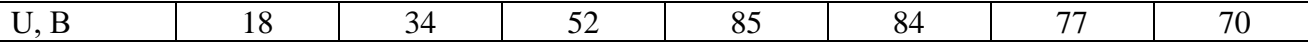

8) Экспериментальная зависимость напряжения на конденсаторе колебательного контура от частоты  $U_c = f(v)$ 

| Te l<br>$\mathbf{1}$<br>и ц | $\cap$<br>ن⊿,د | - -<br>+.ບວ | . . <u>.</u> |  |  |
|-----------------------------|----------------|-------------|--------------|--|--|
| $\sim$                      |                | O 1<br>Λ4   |              |  |  |

9) Спектральная характеристика фотоэлемента  $K = f(\lambda)$ 

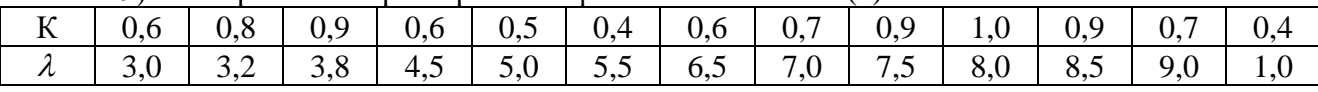

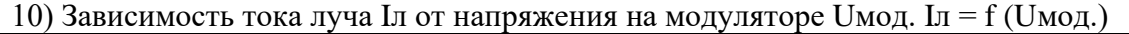

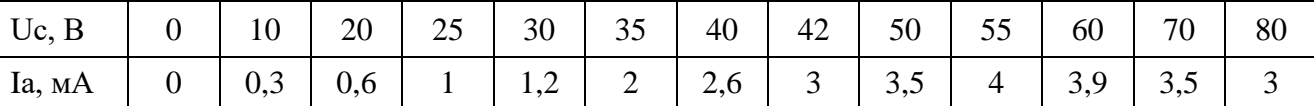

11) Зависимость пропускной способности симметричного канала

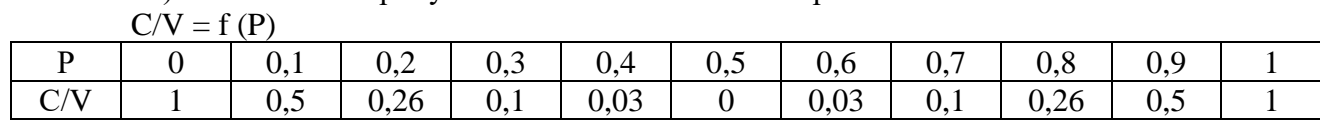

12) Зависимость напряжения на конденсаторе колебательного контура от частоты  $U_C=$   $=$  (

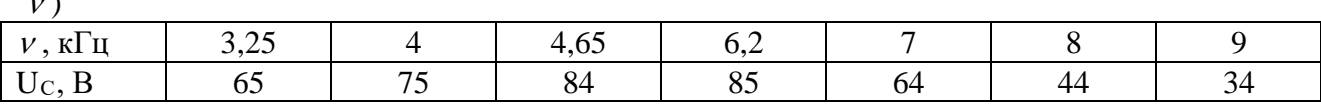

## 13) Спектральная характеристика экрана  $S = f(\lambda)$

<sup>ν</sup> )

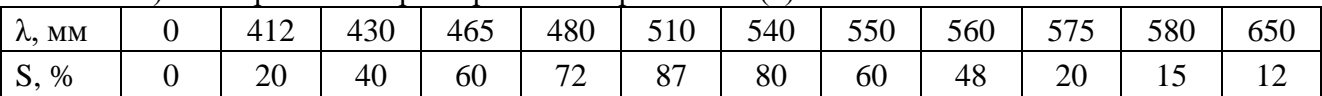

## 14) Частотная характеристика колебательного контура  $Uz = f(v)$

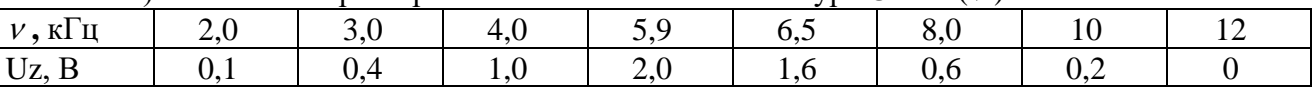

15) Диаграмма зависимости статистического Н-параметра биполярного транзистора  $Hcr = f (I_3)$ 

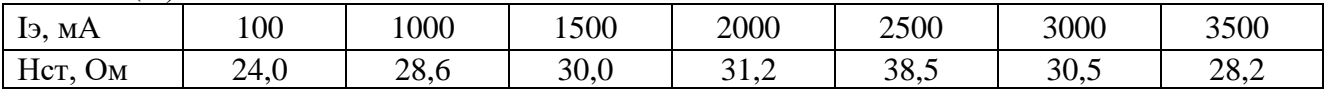

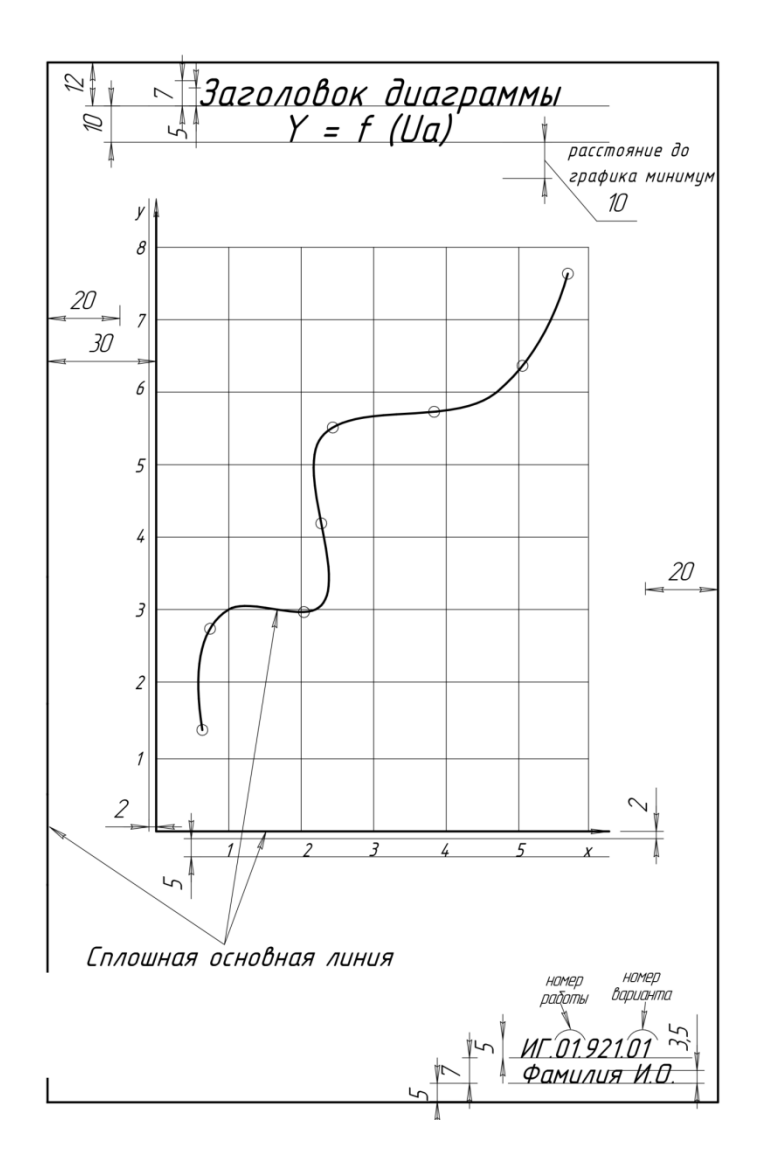

## **4.2 Типовое задание для самостоятельной работы по дисциплине:**

Оформить на формате А4 график функциональной зависимости по индивидуальному заданию лабораторной работы №1 в соответствии с требованиями содержания:

1. Заголовок диаграммы

2. График функциональной зависимости по индивидуальному заданию

3. Обозначение листа: ИГ.АА.BBBB.CC, где АА – номер лабораторной работы, ВВВВ – группа, СС – вариант индивидуального задания.

## **4.3 Перечень вопросов для зачета:**

1. Какие правила устанавливают стандарты ЕСКД?

2. Какая толщина принята для штриховой, штрих-пунктпрной, сплошной тонкой и в зависимости от толщины сплошной основной линии?

- 3. Какие Вы знаете виды конструкторских документов?
- 4. Какая конструкторская документация относится к текстовой?
- 5. Какие формы основных надписей Вы знаете?
- *6.* Назовите обозначения основных форматов по ГОСТ 2.301-68
- 7. Какое назначение имеет на чертеже штриховая линия?
- 8. Каким параметром определяется размер шрифта?
- 9. Какие размеры шрифта соответственно стандарту ЕСКД
- 10. Какой размер имеет формат А4?
- 11. Можно ли располагать формат А4 горизонтально?

12. Какую форму основной надписи применяют для оформления чертежа?

13. Какую форму основной надписи применяют для оформления текстового конструкторского документа? (перечня элементов, спецификации и т.д.)?

14. В каком месте чертежа указывают масштаб изображения?

15. Увеличено или уменьшено изображение предмета на чертеже, выполненном в масштабе 1:2?

16. В чём суть метода проекций?

17. Как образуется комплексный чертеж точки? Прямой?

18. Какие задачи относятся к позиционным? К метрическим?

19. Назовите элементы гранной поверхности

20. Сформулируйте условие принадлежности точки, линии – поверхности?

21. Какое положение может занимать плоскость в пространстве?

22. Перечислите формы сечения конуса, цилиндра, сферы?

23. Пересечение поверхностей. От каких условий зависит вид (характер) линии пересечения?

24. Какие способы преобразования чертежа Вы знаете?

25. Как получают аксонометрические проекции?

26. По какому признаку аксонометрии разделяют на прямоугольные и косоугольные

27. Какие изображения на чертежах устанавливает ГОСТ 2.305-68?

28. Какое изображение называется видом?

29. Какие виды называются основными?

30. Как обозначают виды?

31. Какое изображение называют разрезом?

32. Как разделяют разрезы по числу секущих плоскостей?

33. Как обозначают разрезы?

# **5. Банк контрольных заданий и иных материалов, используемых в процессе процедур текущего контроля и промежуточной аттестации**

Представлен в электронной информационно-образовательной среде по URI: [http://www.aup.uisi.ru](http://www.aup.uisi.ru/)

Оценочные средства рассмотрены и утверждены на заседании кафедры ИТиМС

 $\frac{1}{2} \left( \frac{1}{2} \right)^2$ 

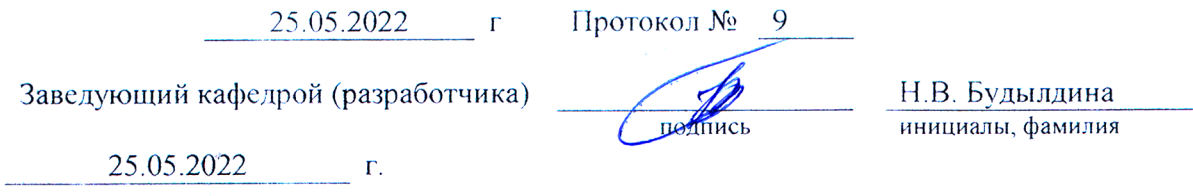

Оценочные средства рассмотрены и утверждены на заседании кафедры ИТиМС

25.05.2022 г Протокол № 9

Заведующий кафедрой (разработчика) Подпись Н.В. Будылдина

25.05.2022 г.

инициалы, фамилия